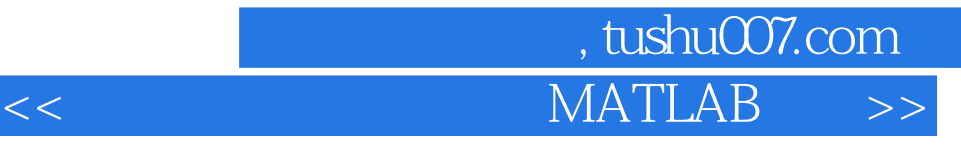

 $<<$  MATLAB  $>>$ 

- 13 ISBN 9787508379531
- 10 ISBN 7508379535

出版时间:2009-1

页数:296

PDF

更多资源请访问:http://www.tushu007.com

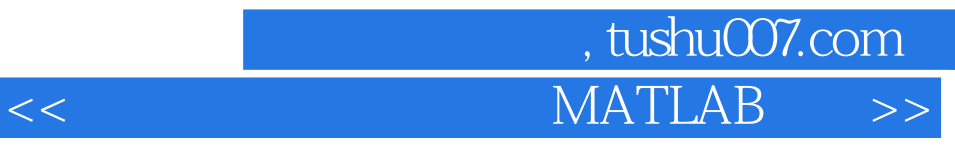

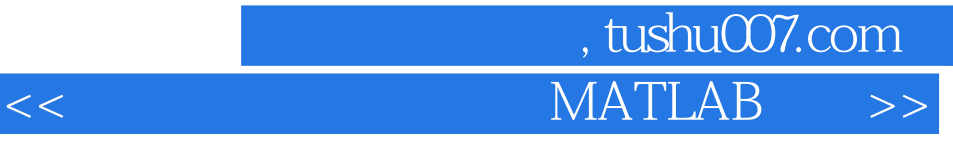

SimPowerSystems

MATLAB<br>The Simulink<br>DC-DC DC-AC AC-DC

## , tushu007.com  $<<$  MATLAB  $>>$

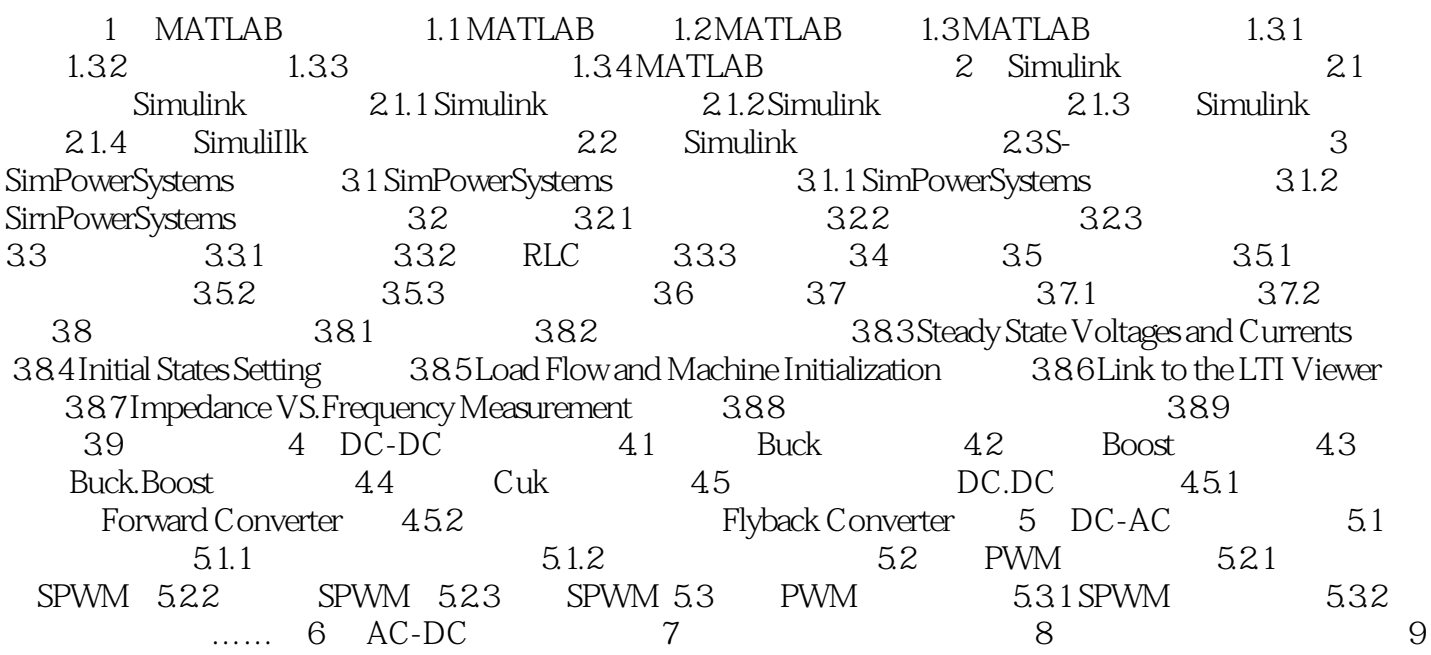

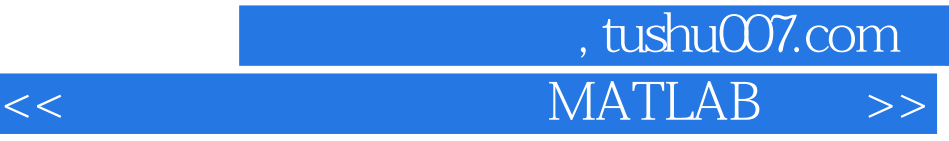

MATLAB软件语言系统是当今流行的第四代计算机语言,由于它在科学计算、数据分析、系统建模与

 $DSP$ 

 $\text{MATLAB}$ 

## $MATLAB$

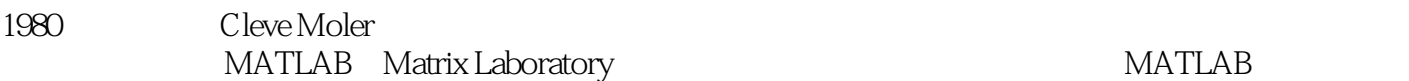

1984 MathWorks **MathWorks** MATLABR2008a

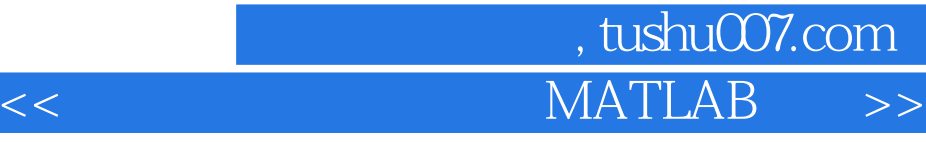

MATALAB

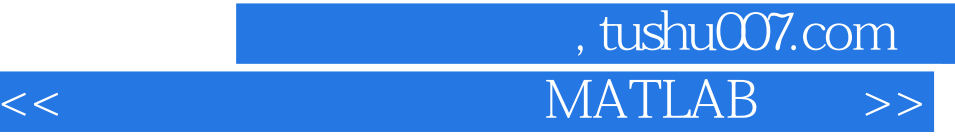

本站所提供下载的PDF图书仅提供预览和简介,请支持正版图书。

更多资源请访问:http://www.tushu007.com